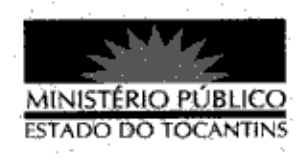

## **PORTARIA Nº 895/2013**

A PROCURADORA-GERAL DE JUSTICA DO ESTADO DO TOCANTINS, no uso de suas atribuições legais,

## RESOLVE:

Art. 1º DESIGNAR o Promotor de Justiça CÉLIO SOUSA ROCHA para atuar na audiência do dia 28 de novembro de 2013, do Egrégio Tribunal de Justiça do Estado do Tocantins, Processo 5009591-20.2013.827.0000.

Art. 2º Esta Portaria entra em vigor na data de sua publicação.

PROCURADORIA-GERAL DE JUSTICA DO ESTADO DO TOCANTINS, em Palmas, 26 de novembro de 2013.

VERA NILVA ALYARES ROCHA LIRA Procuradora Geral de Justica